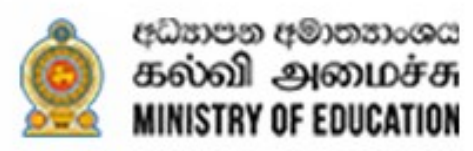

## க. வா. த சாதாரண தூம் 2022 (2023)

## உதவிக் கருத்தூங்கு வினாத்தாள்

## தகவல் தொடர்பாடல் தொழினுட்பவியல்

புள்ளியிடும் திட்டம்

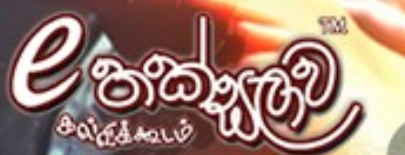

The National e-learning Portal for The General Education

தொலைக்கல்வி மேம்பாட்டுக்கிளை - கல்வி அமைச்சு

enasa

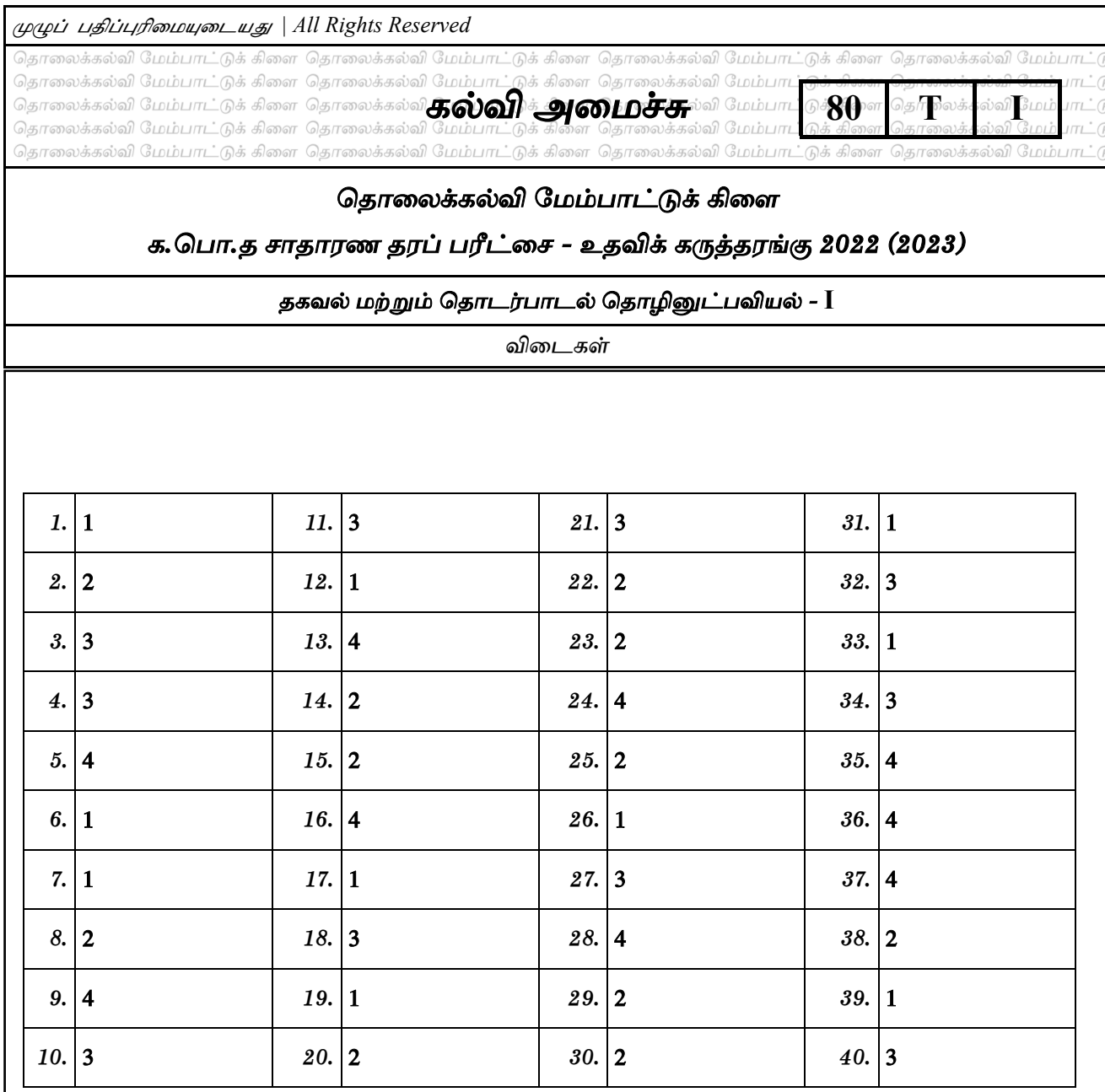

ஒரு சரியான விடைக்கு 1 புள்ளி வீதம்

nkhj;jg;Gs;spfs; :- 01 Gs;sp **X** 40 **=** 40

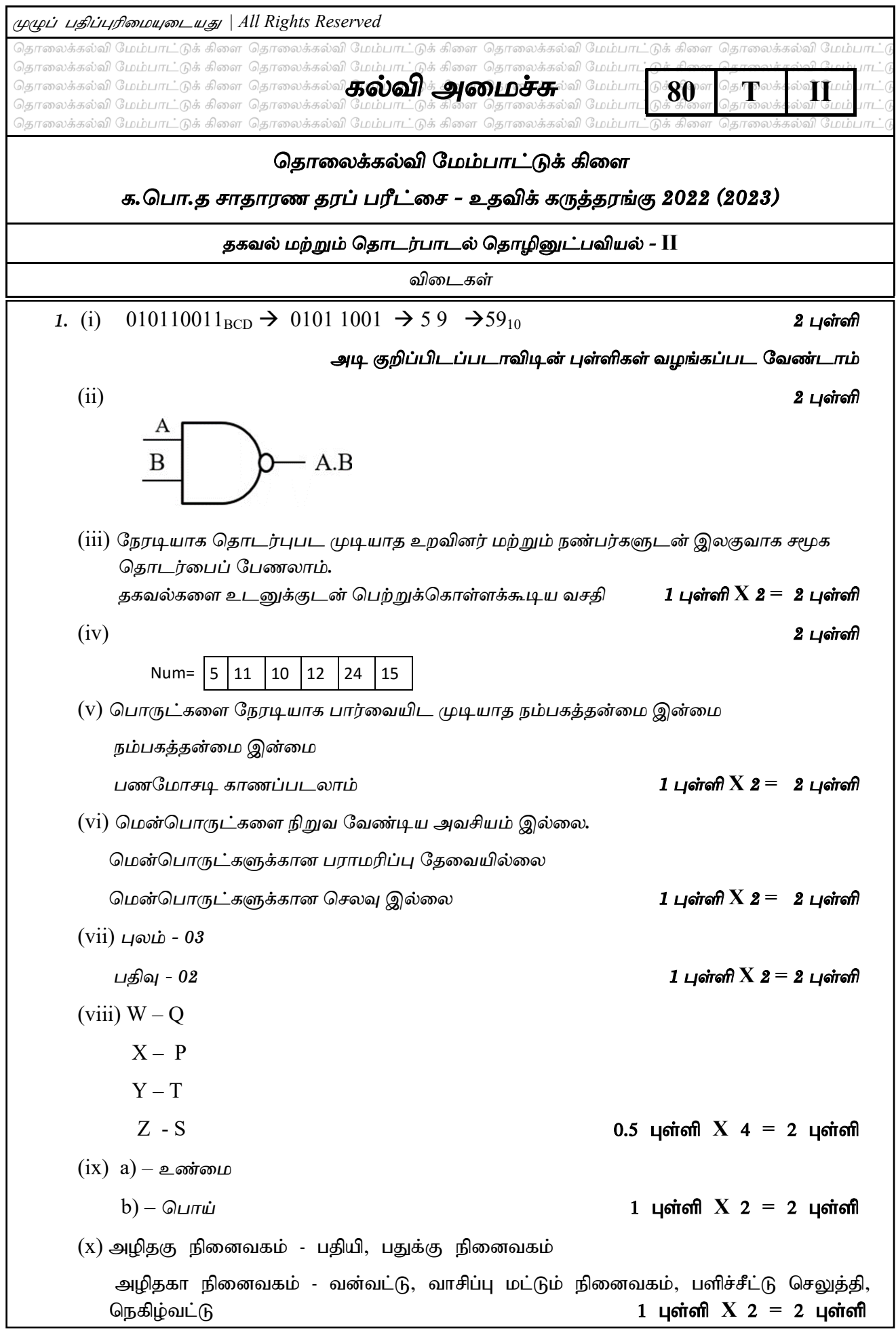

 $2.$   $(i)$   $P -$  நுண்ணறிவுச்சொத்தைக் களவாடல்  $Q$  – எழுச்சிப் பாதுகாப்பி  $R - q$ தாரக்குறிப்பு  $S - \epsilon L$ வச்சொல்லிடல்  $1 \text{ L}$ ள்ளி  $X$   $4 = 4 \text{ L}$ ள்ளி  $(ii)$  மனித வேலை இழப்பு திறனகற்றல் njhopy;El;g mwpT Njit 1 Gs;sp **X** 2 **=** 2 Gs;sp  $(iii)$  1 – Q  $2 - R$  $3 - P$  $4 - T$ 5 - S <u>ஐந்த</u>ும் சரியாயின் - 4 புள்ளி மூன்று அல்லது நான்கு சரியாயின் - 3 புள்ளி இரண்டு சரியாயின் - 2 புள்ளி ஒன்று சரியாயின் - 1 புள்ளி 3. (i) =Sum (B4:F4)  $(i)$   $G4$  கலம் தொரிவு செய்யப்பட்டு நிரப்புப்பிடியை  $G7$  வரை இழுத்தல். Select G4  $\rightarrow$  copy  $\rightarrow$  Select G5:G7  $\rightarrow$  Paste  $(iii) = G5 * SES1$  $(iv) = G6 - G6 * $E$2$  $(v) = Max (G4:G7)$  **2** புள்ளி  $X 5 = 10$  புள்ளி 4. (i) StudentID - Text StudentName – Text Sex – Text Date of Birth – Date/Time **0.5**  $\mu$  of  $X$  **4** = **2**  $\mu$  of  $\sigma$ (ii) Student ml;ltid – StudentID Subject ml;ltid - SubjectID Student-Subject ml;ltid - StudentID + SubjectID  $\mu$  $\omega$ ன்றும் சரியாயின் - 2 புள்ளி இரண்டு சரியாயின் - 1 புள்ளி ஒன்று சரியாயின் -  $0.5$  புள்ளி (iii) StudentID, SubjectID  $\overline{1}$   $\overline{1}$   $\overline{1}$   $\overline{1}$   $\overline{1}$   $\overline{1}$   $\overline{1}$   $\overline{2}$   $\overline{1}$   $\overline{2}$   $\overline{3}$   $\overline{3}$   $\overline{4}$ (iv) Student அட்டவனை Student Subject அட்டவனை **1 புள்ளி X 2 = 2 புள்ளி** 

(v) Student அட்டவனை SI001 V.Baanu F 23-11-2001 Student Subjects அட்டவனை SI004 ICT01  $SIO04$  CHE03 **1 புள்ளி X** 2 = 2 புள்ளி 5. 1 - **Head 2 - Title 3 - H1 4 - img**  $5 - p$ **6 - ul 7 - li 8 - hr 9 - a**  $10 - href$  1 புள்ளி  $X$   $10 = 10$  புள்ளி 6. (i) A- நேர்காணல், அவதானித்தல், ஆவணங்களைப பரீட்சித்தல் **B**- டிசானி  $C$  **-** மாலினி  $D$ - சுரேஸ்  $E$ - நடைமுறைப்படுத்தல் **F-** rkhe ;juk; 1 Gs;sp **X** 6**=** 6 Gs;sp  $(i)$  a- வரிசைமுறை அணுகல் தற்போக்கு அணுகல் முறை 1 புள்ளி X 2= 2 புள்ளி  $b - 1$  - இயங்குநிலை மென்பொருள் / executable software 2 – Ms Powerpoint 3 – Ms Word  $4 - Ms Access$  1 цо<del>й</del>ой  $X$  2= 2 цойой  $7.$   $(i)$  வரிமொழிமாற்றி செய்நிரலாக்க மொழியை வரி வரியாக இயந்திர மொழிக்கு மாற்றும் வேகம் குறைவு தொகுப்பி செய்நிரலாக்க மொழியை ஒரே தடவையில் இயந்திர மொழிக்கு மாற்றும் வேகம் கூட  $1 \;$ புள்ளி

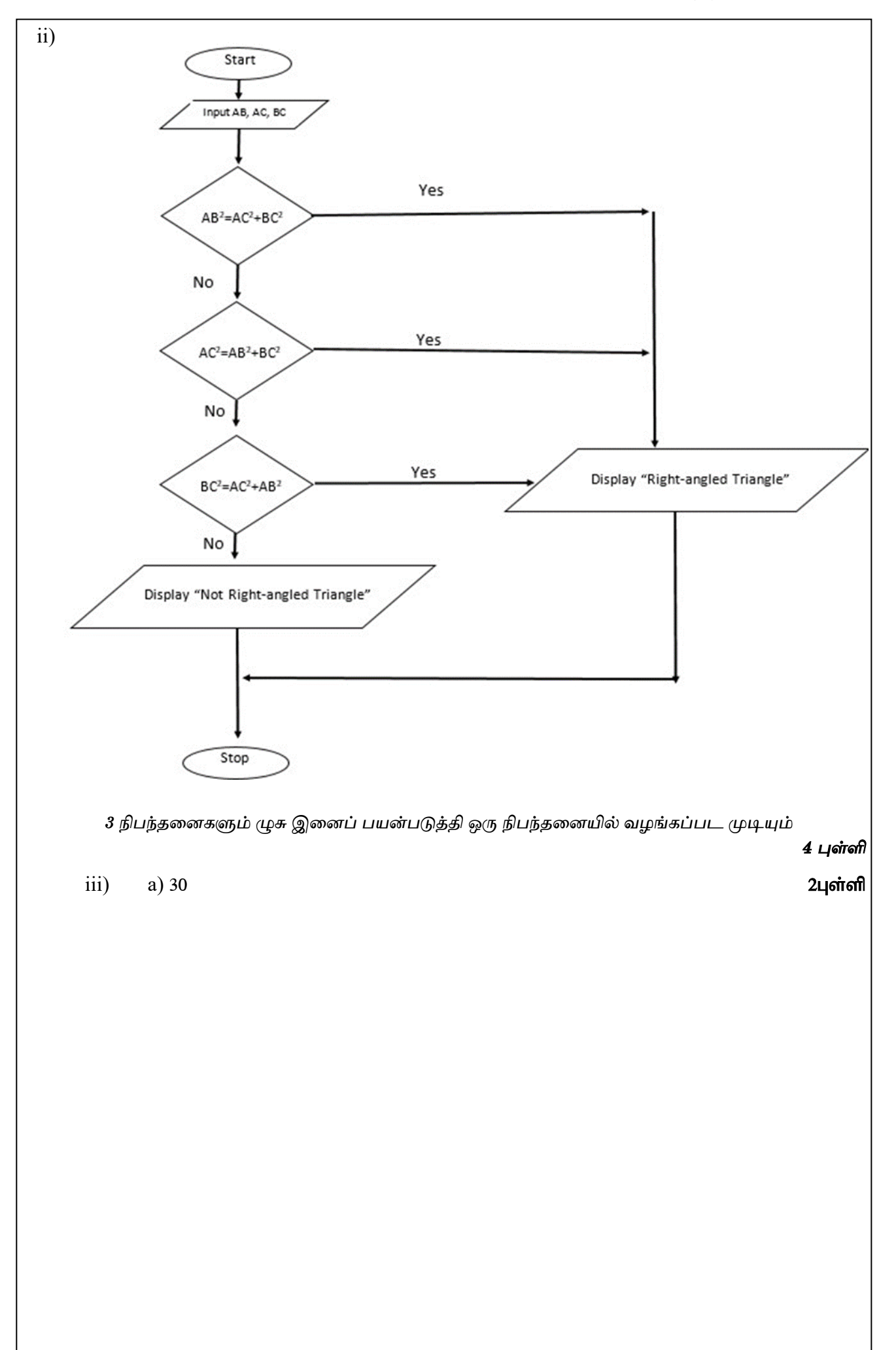

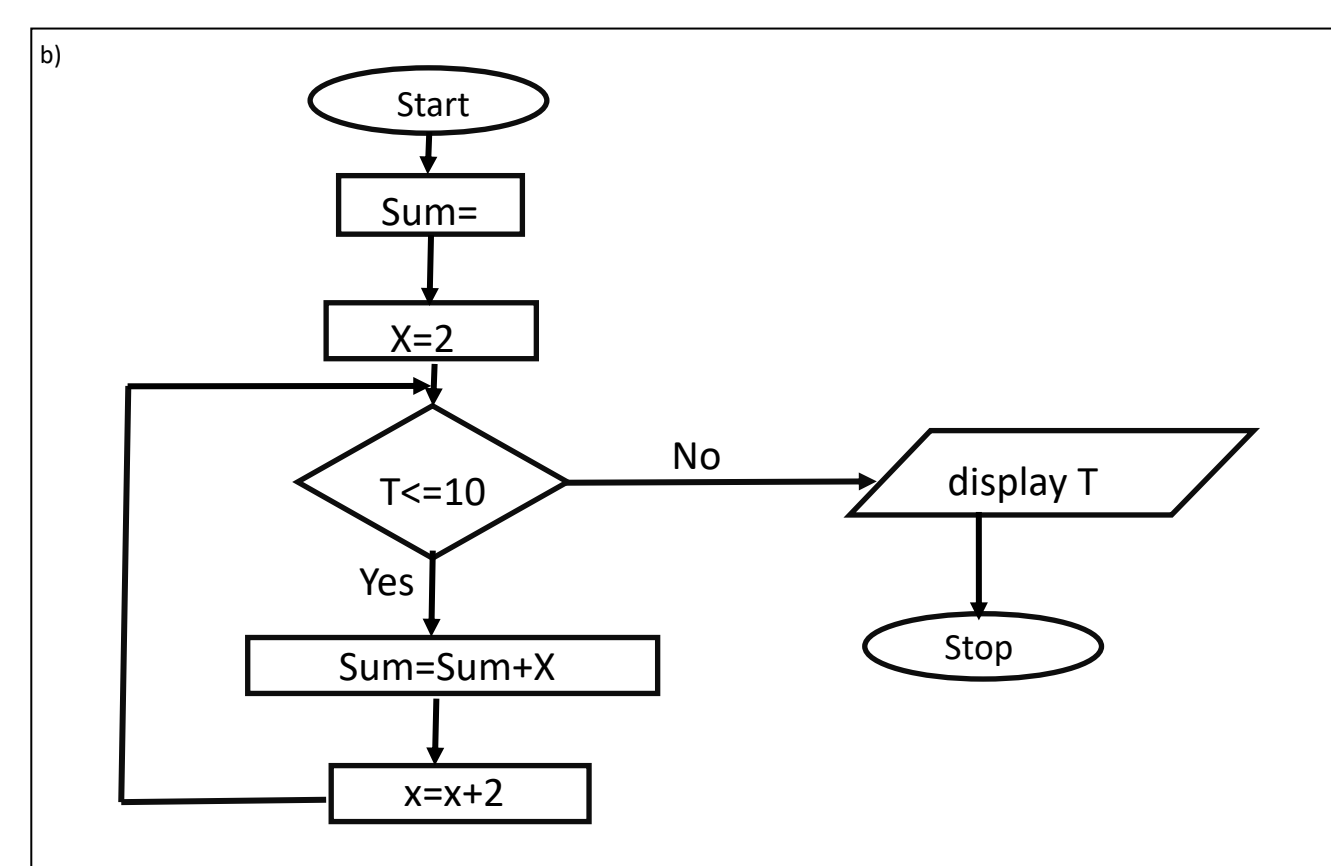